## **Help every student learn how they learn best**

Provide every student with individualized support and an equitable learning experience with easy-to-use, built-in accessibility tools.

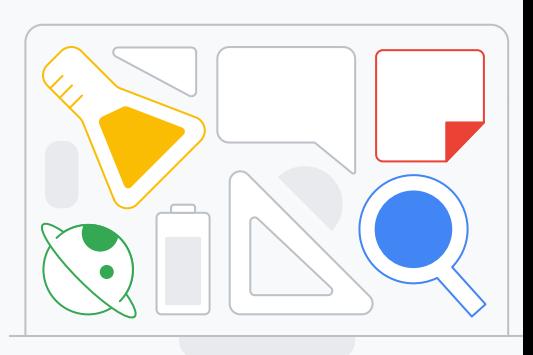

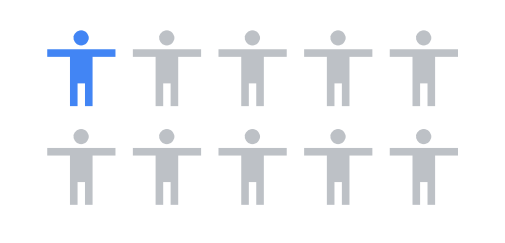

## **1 in 10** children worldwide are living with a disability.

Source:<https://www.unicef.org/disabilities>

Create a more inclusive learning environment for those with physical and cognitive disabilities with tools that are:

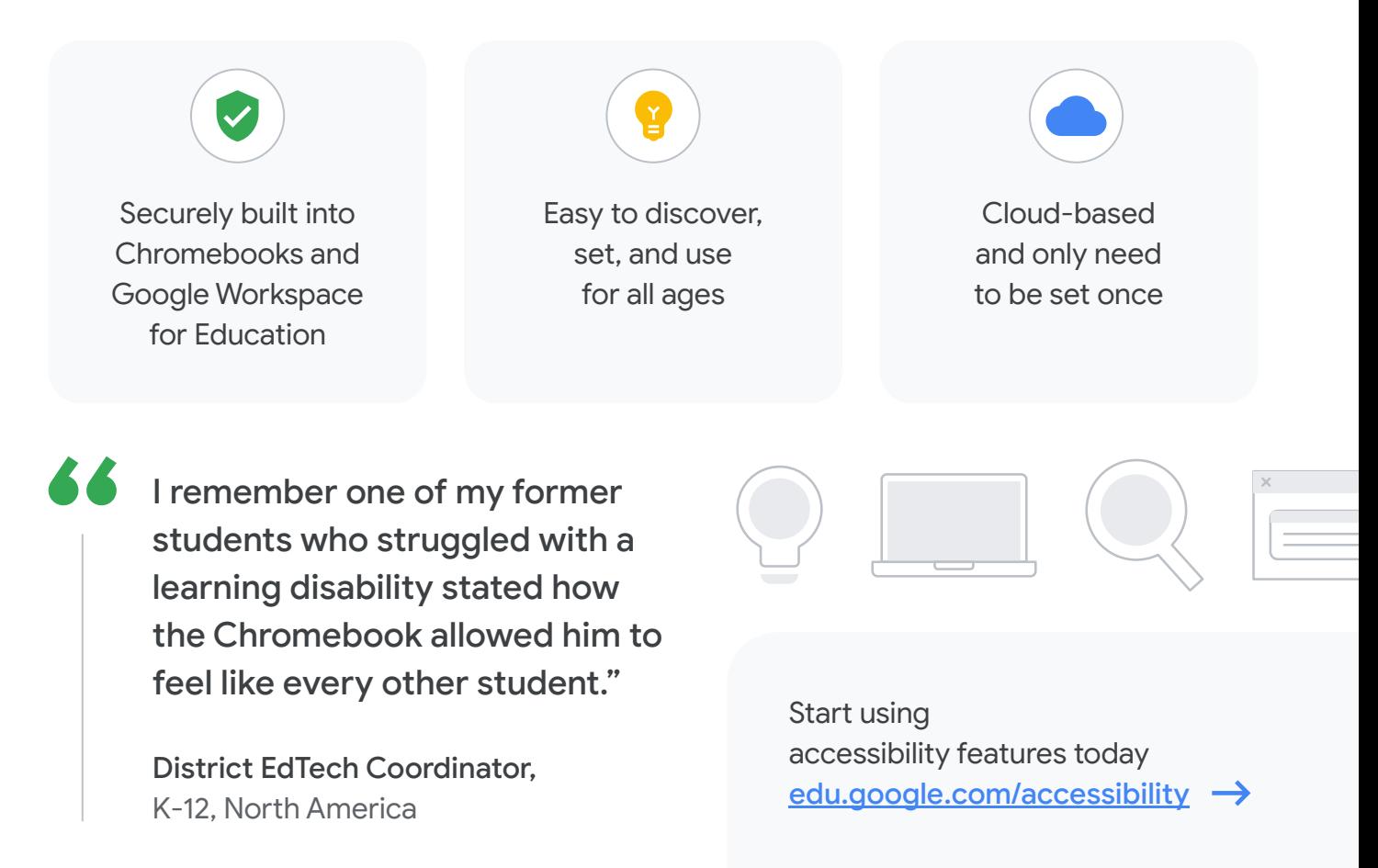

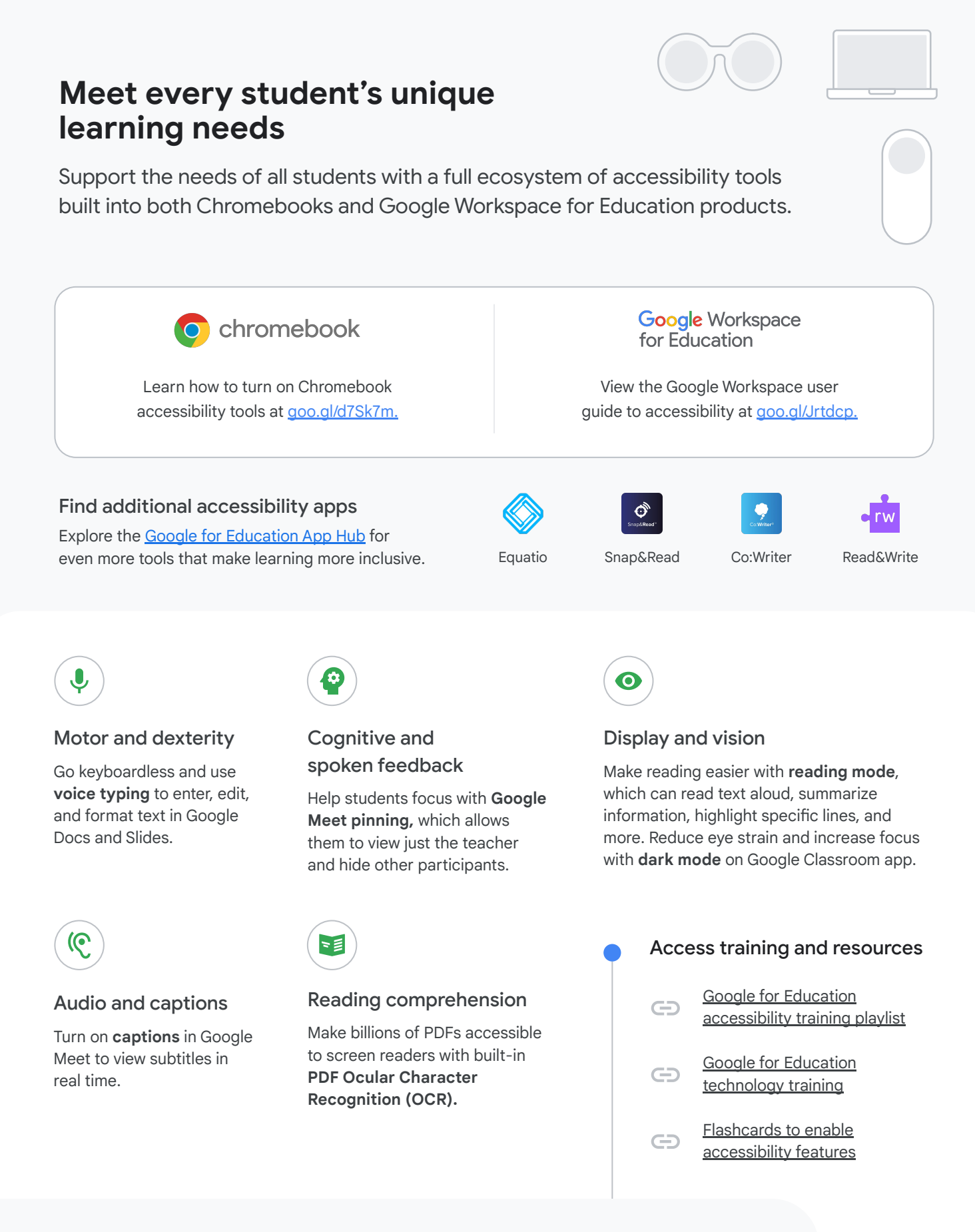

Start using accessibility features today [edu.google.com/accessibility](http://edu.google.com/accessibility)